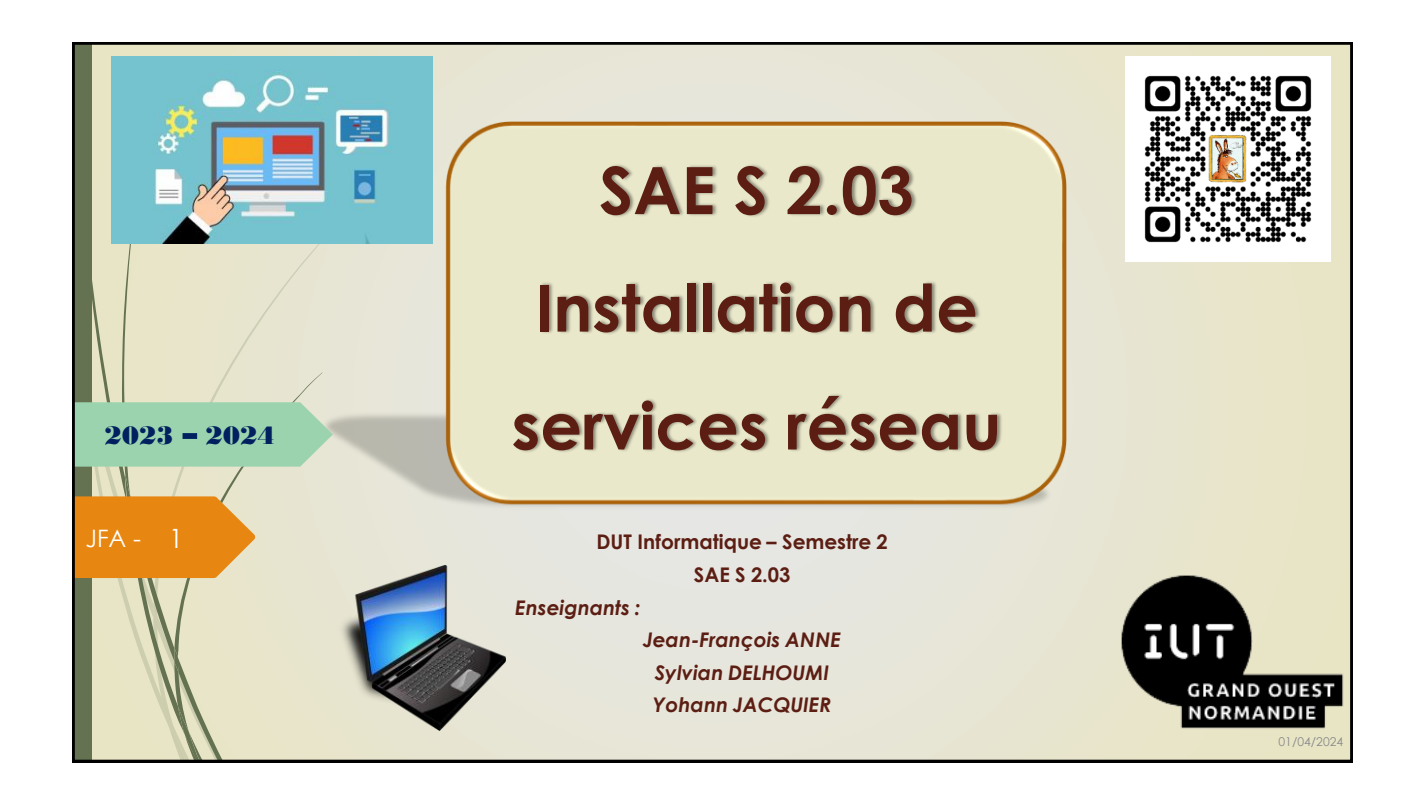

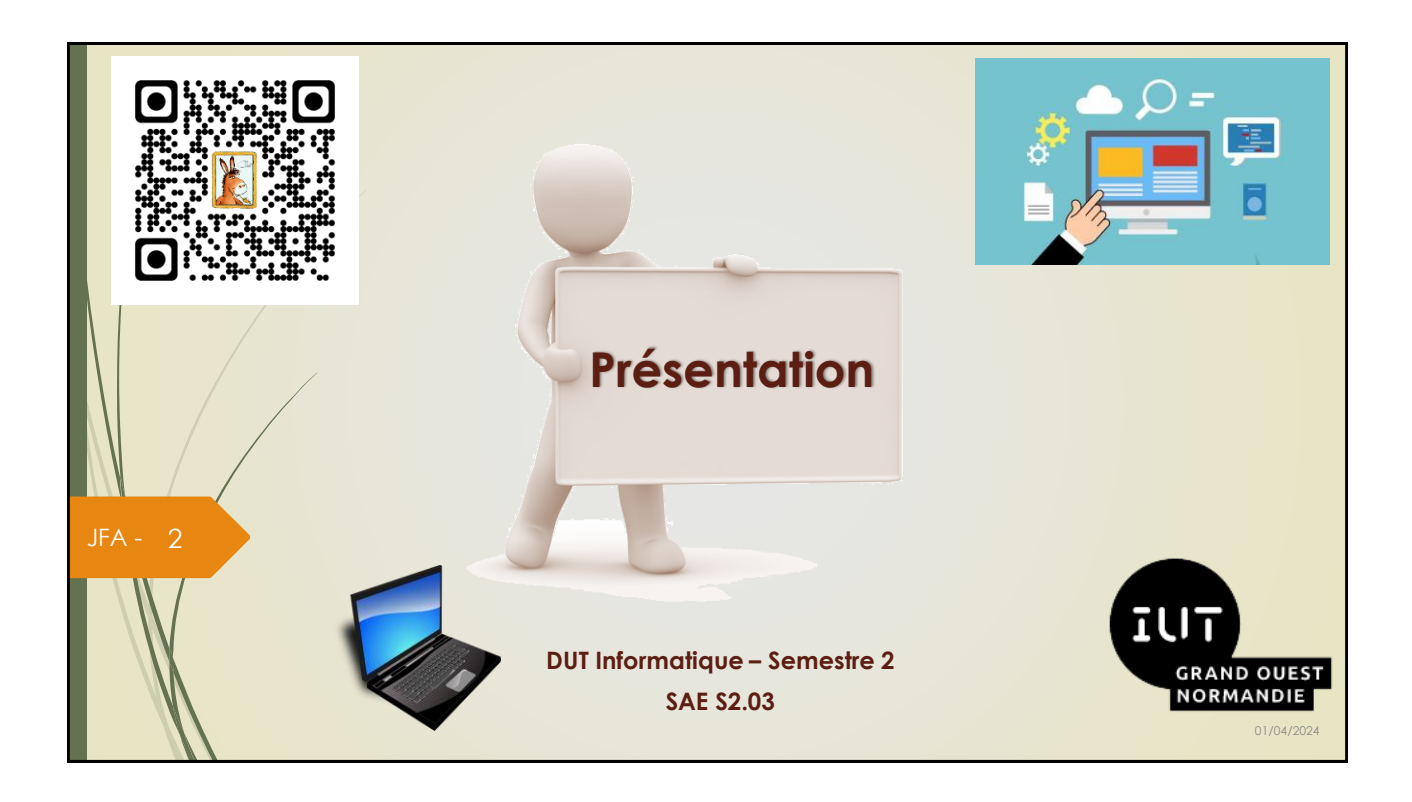

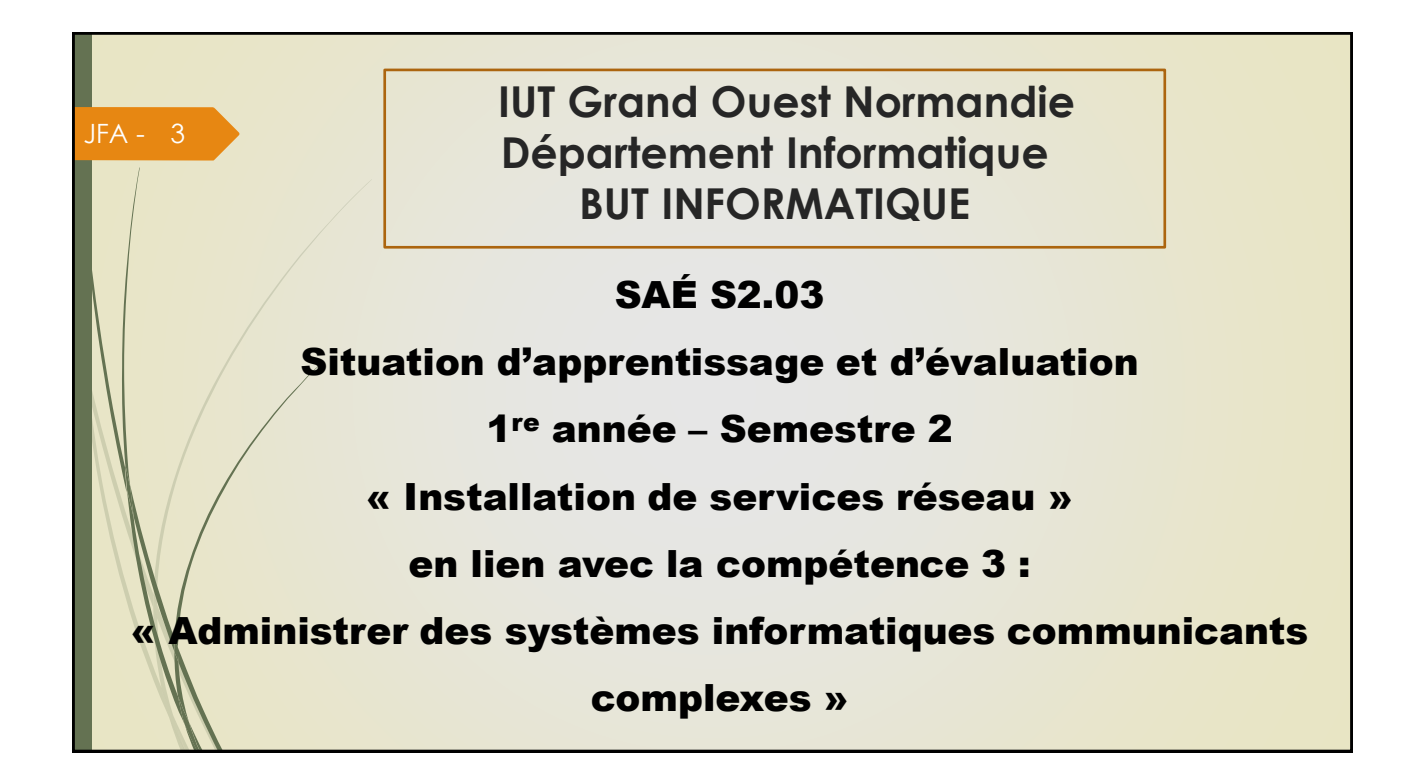

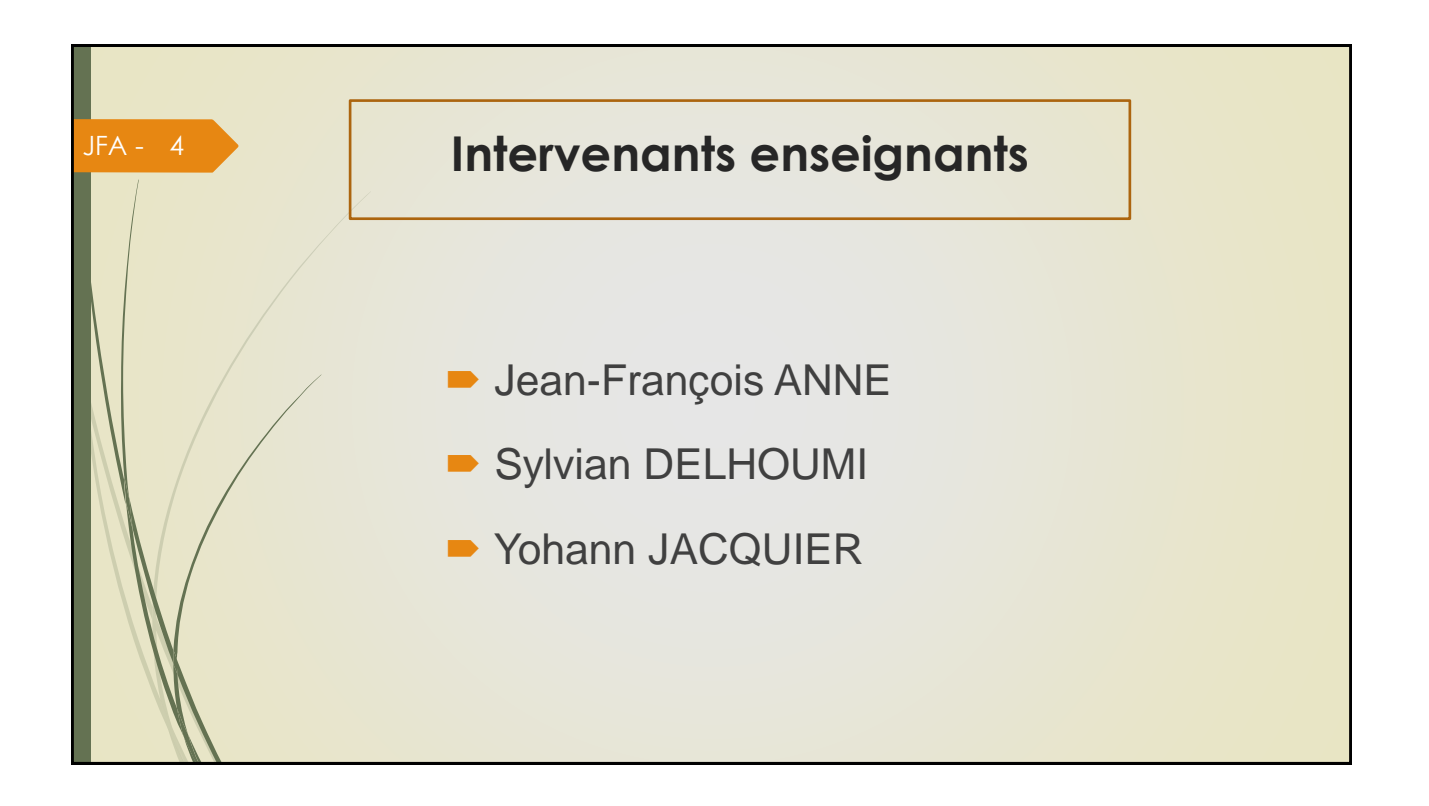

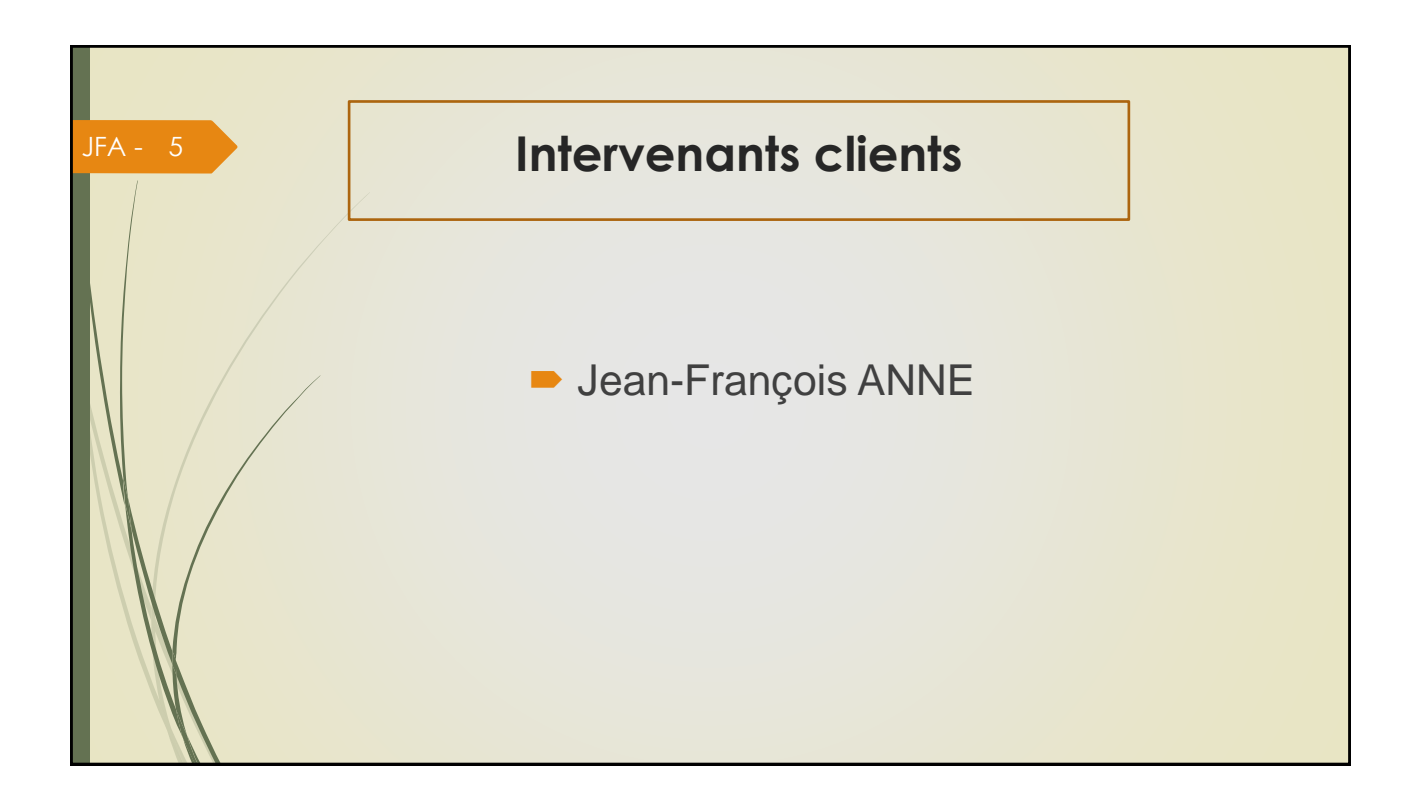

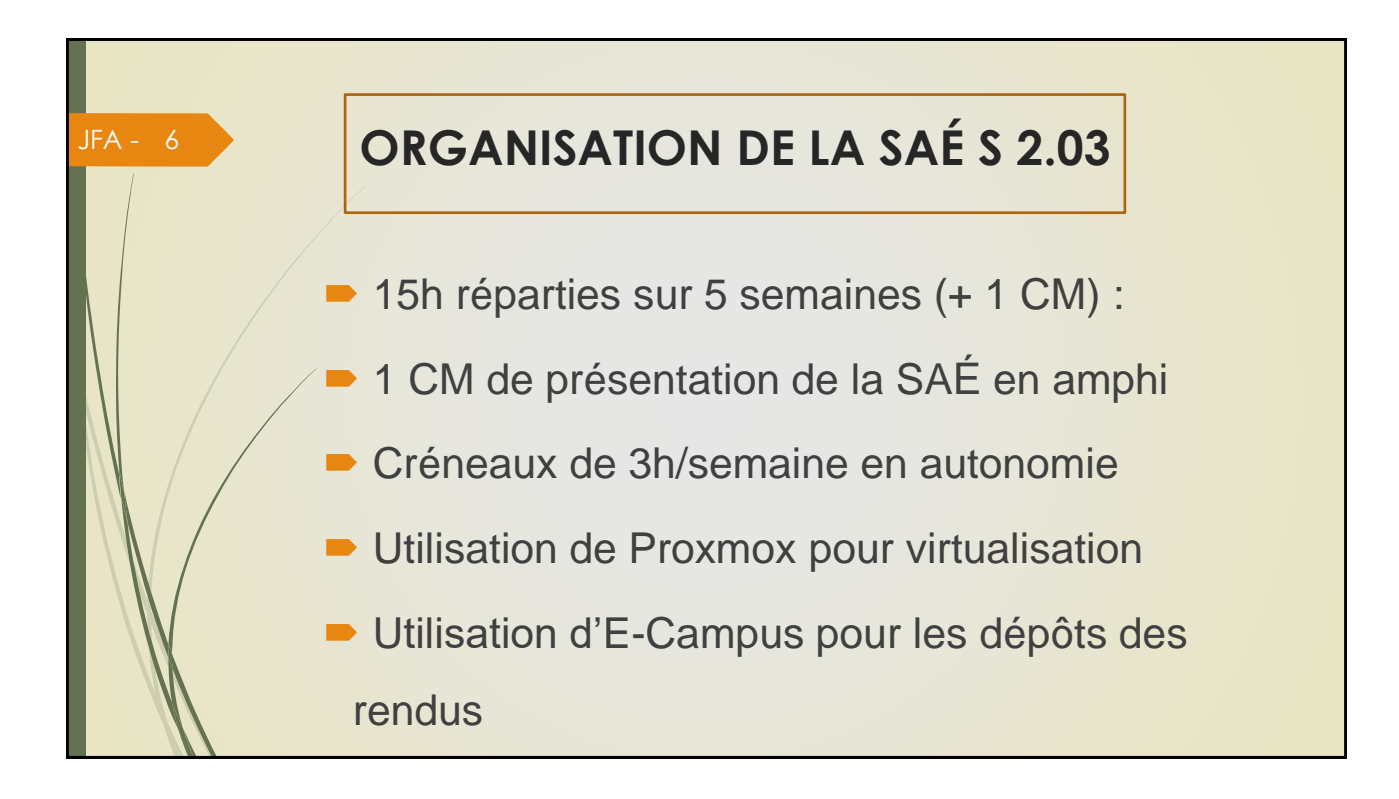

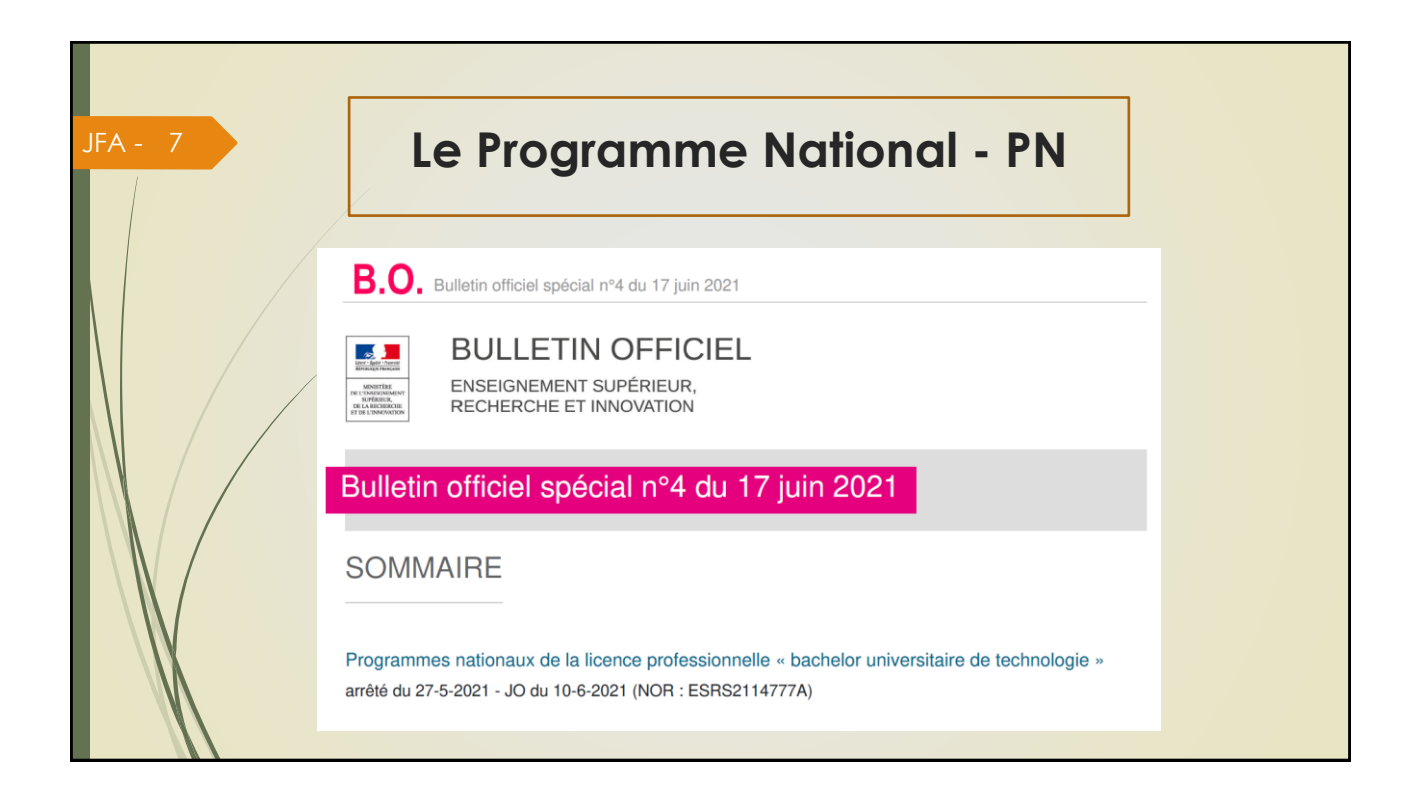

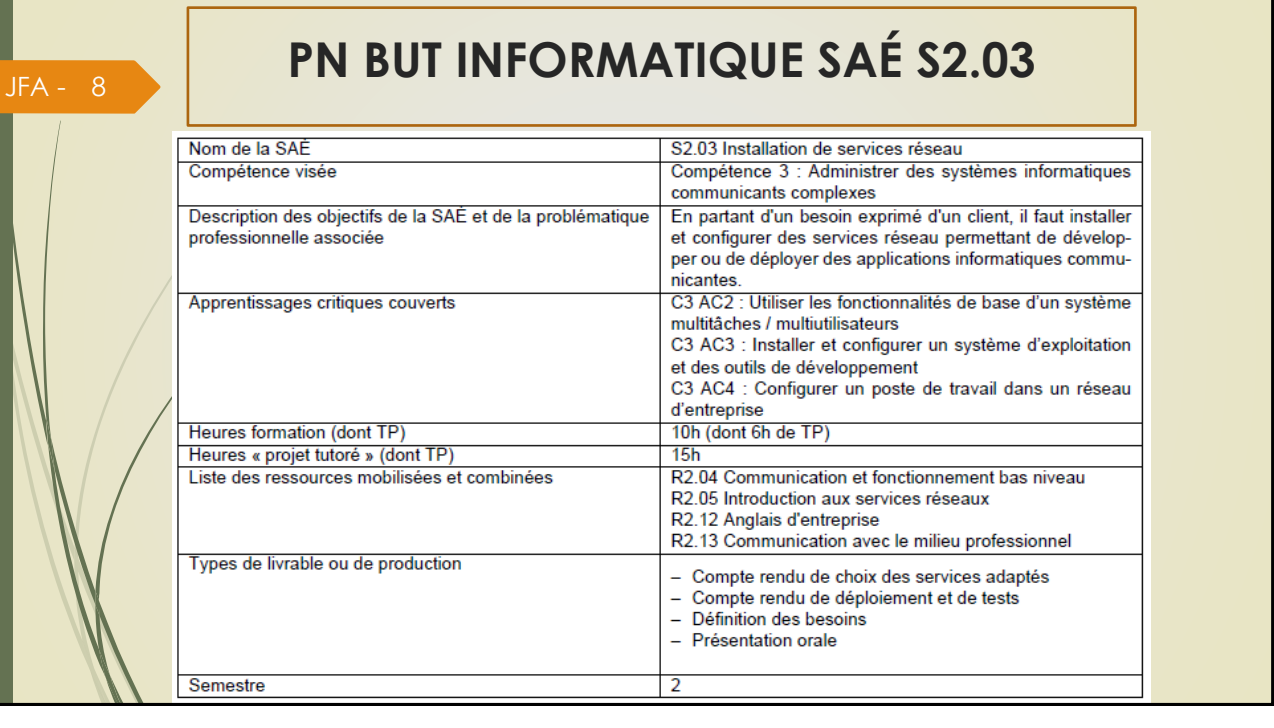

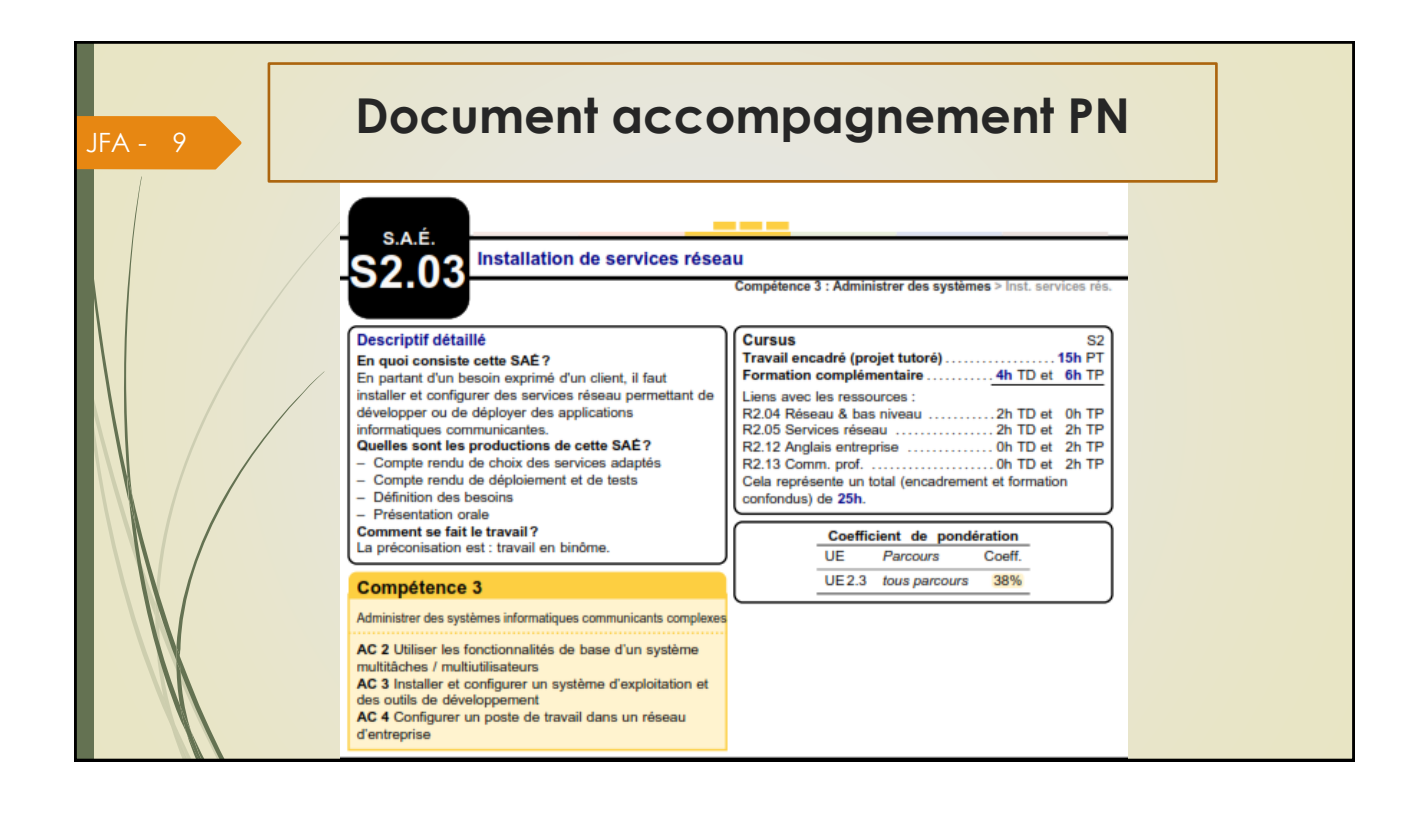

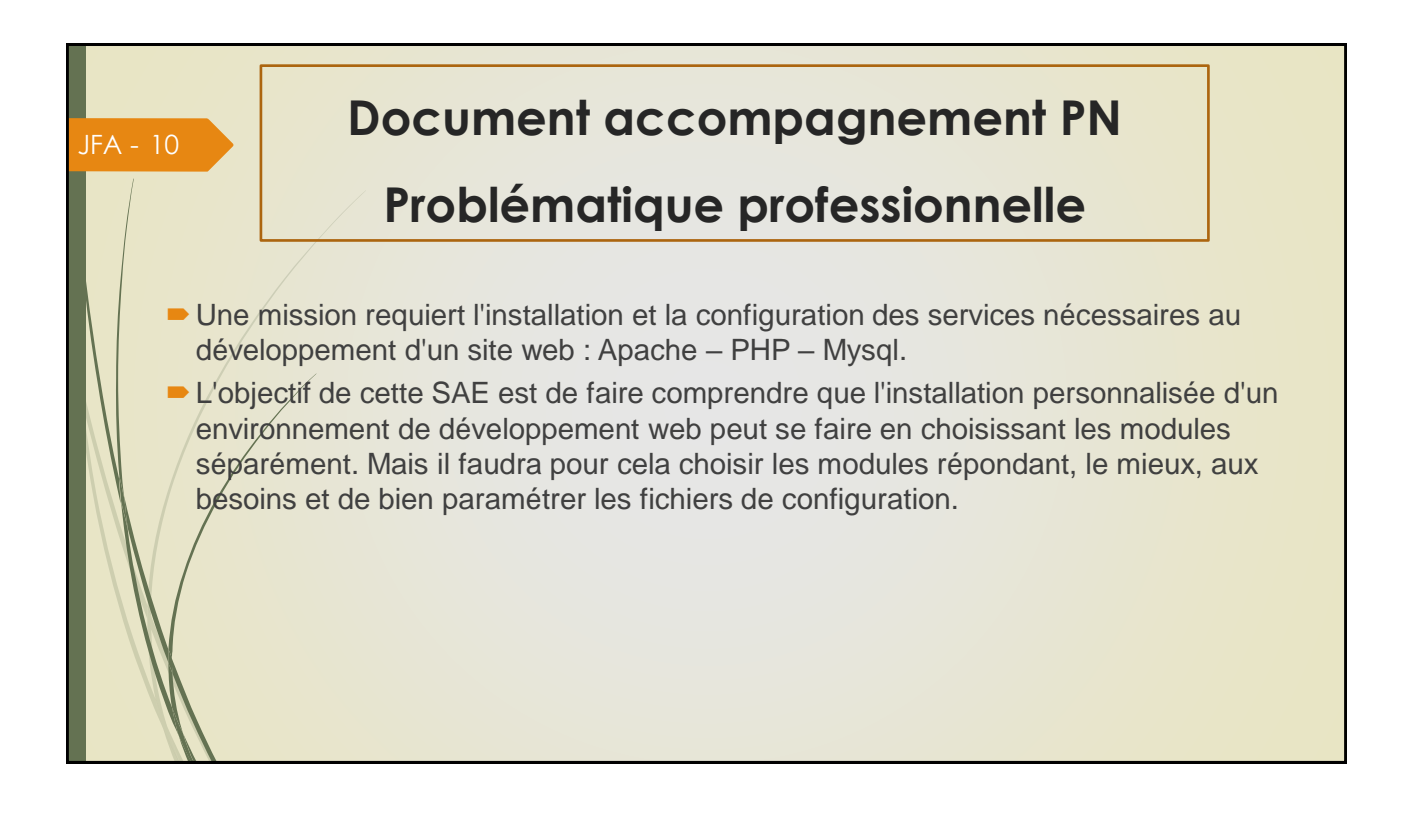

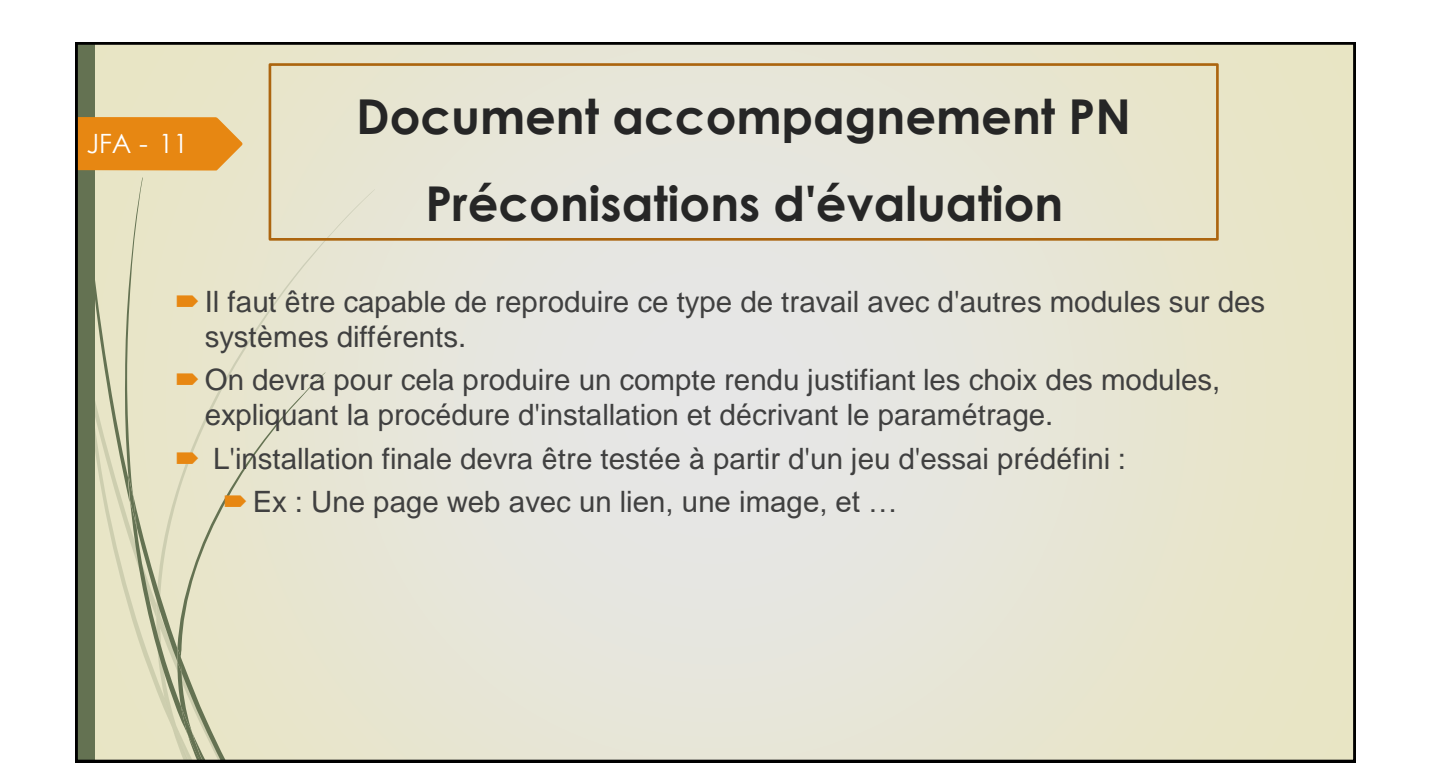

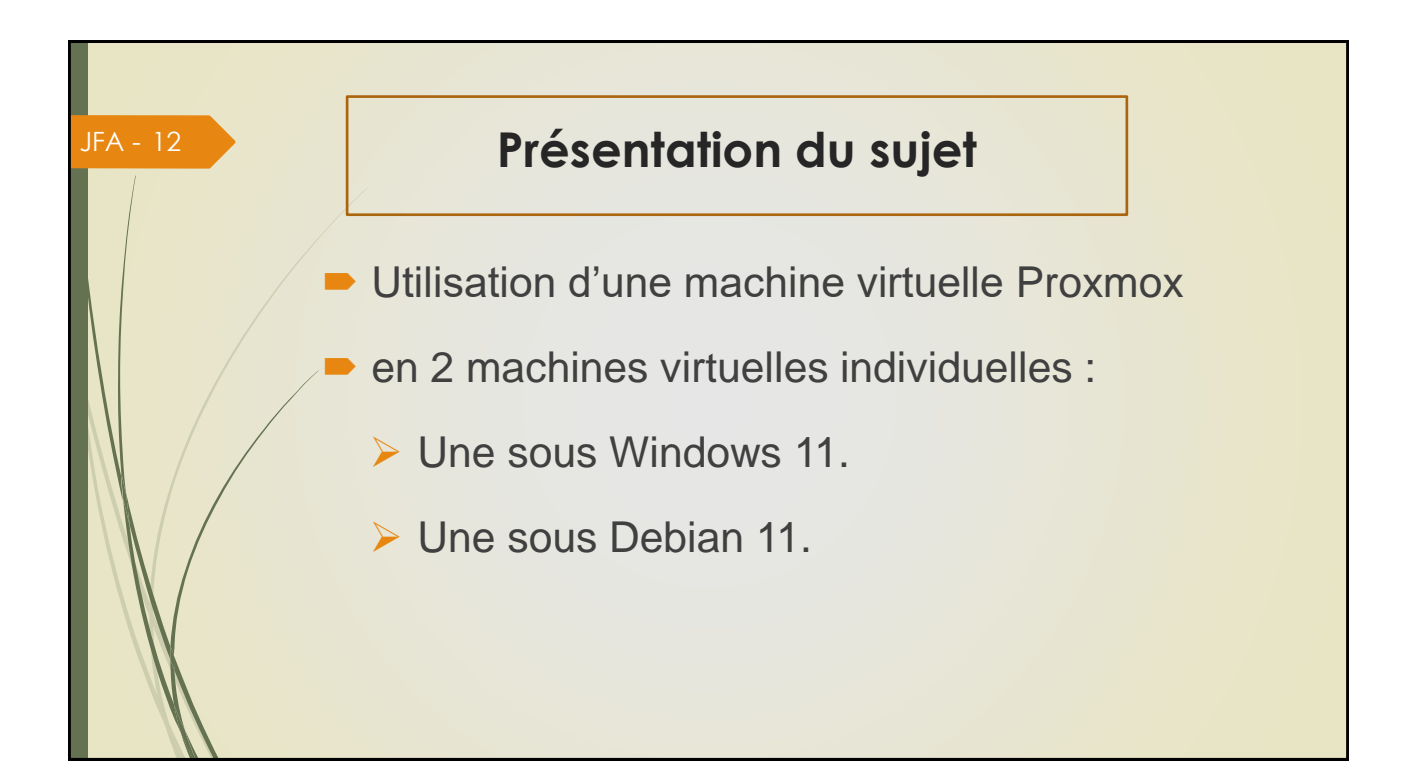

## **Mise en situation**

■ Un serveur web et un serveur FTP doivent être installés dans votre entreprise pour pouvoir créer et héberger le site web de l'entreprise. Deux comptes utilisateurs doivent être configurés (administrateur, programmeur) sur chacun des serveurs de tests.

Pour décider quel type de serveur utiliser, deux machines virtuelles sous Proxmox, vont nous servir de modèles pour tester les serveurs web et FTP. Elles doivent être installées, avec le serveur web et le serveur FTP, avec un client web et un client FTP et avec un outil de développement web.

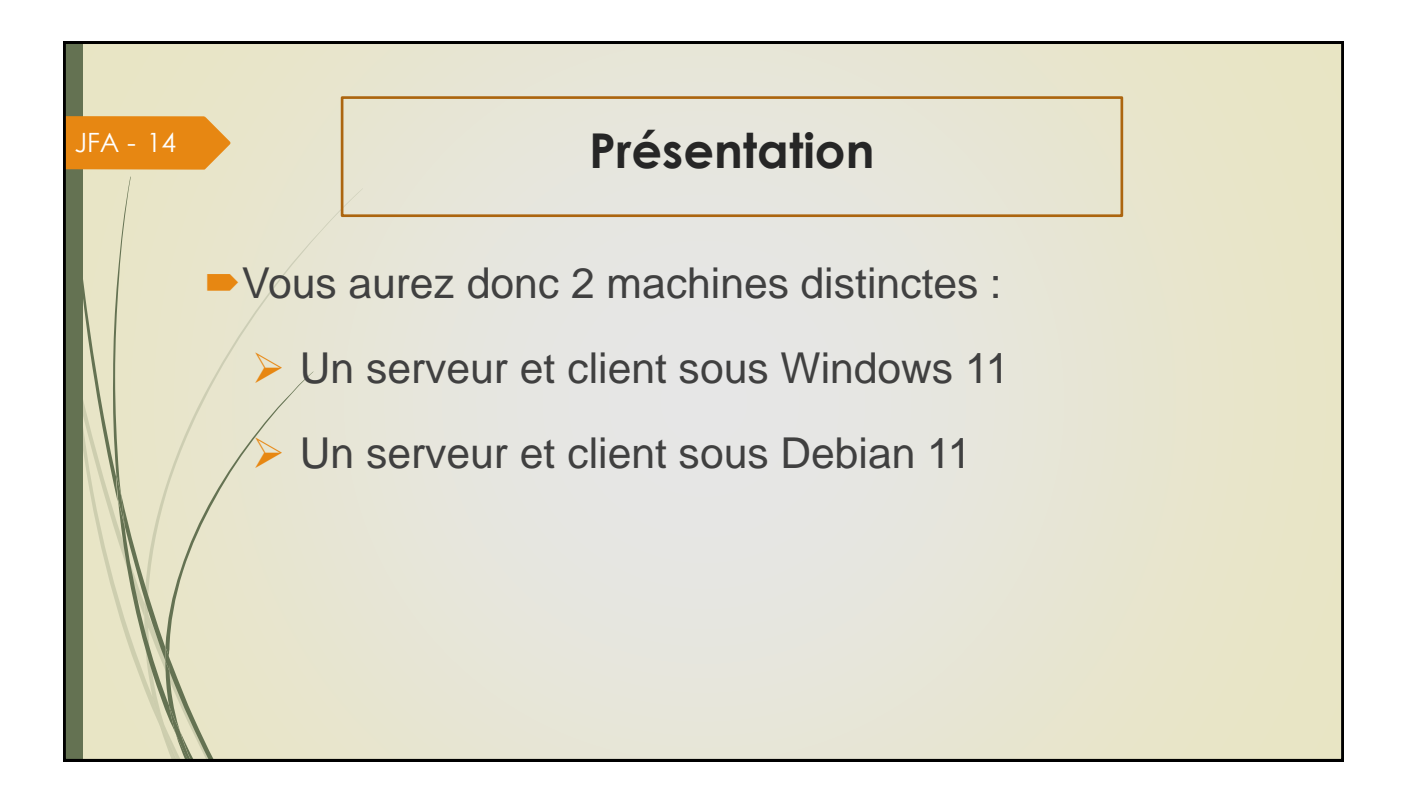

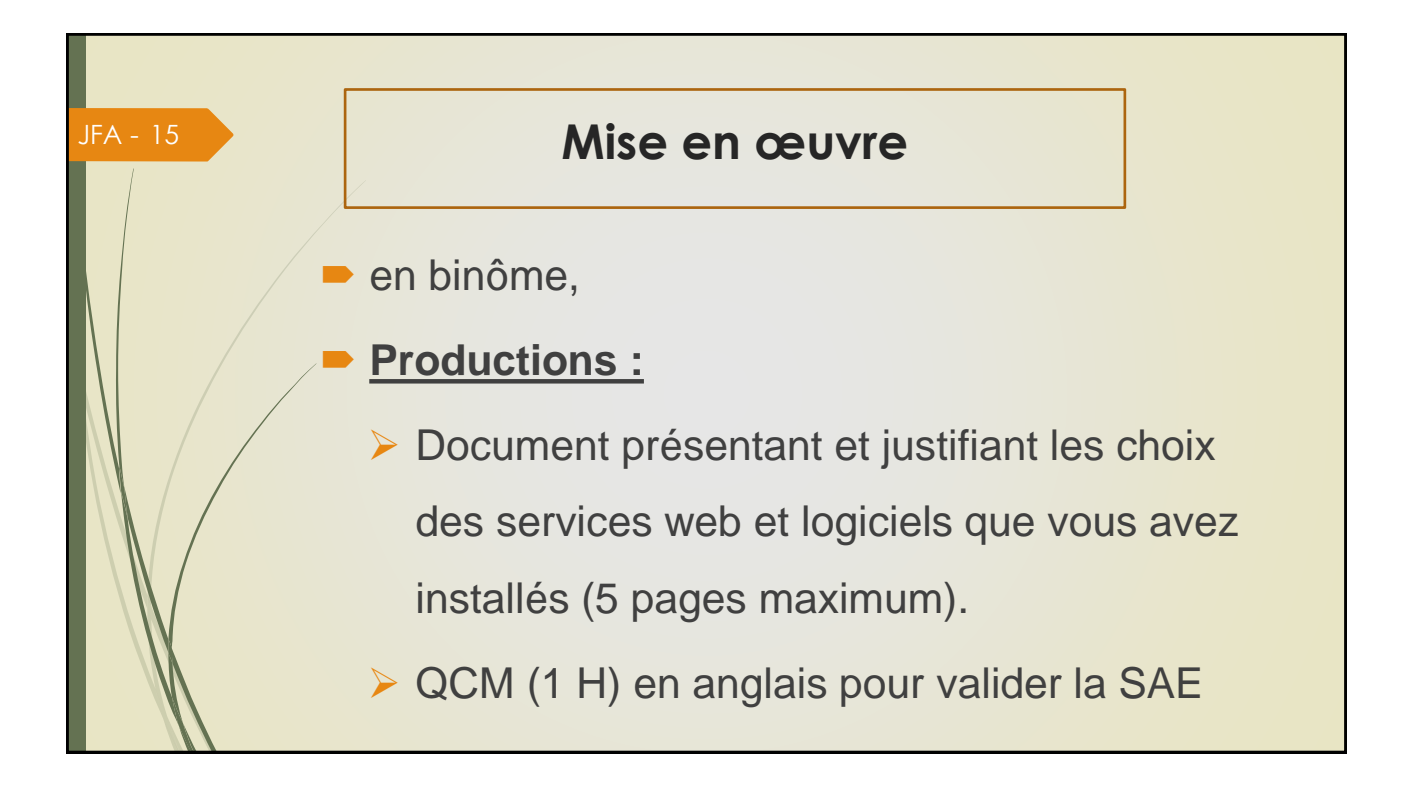

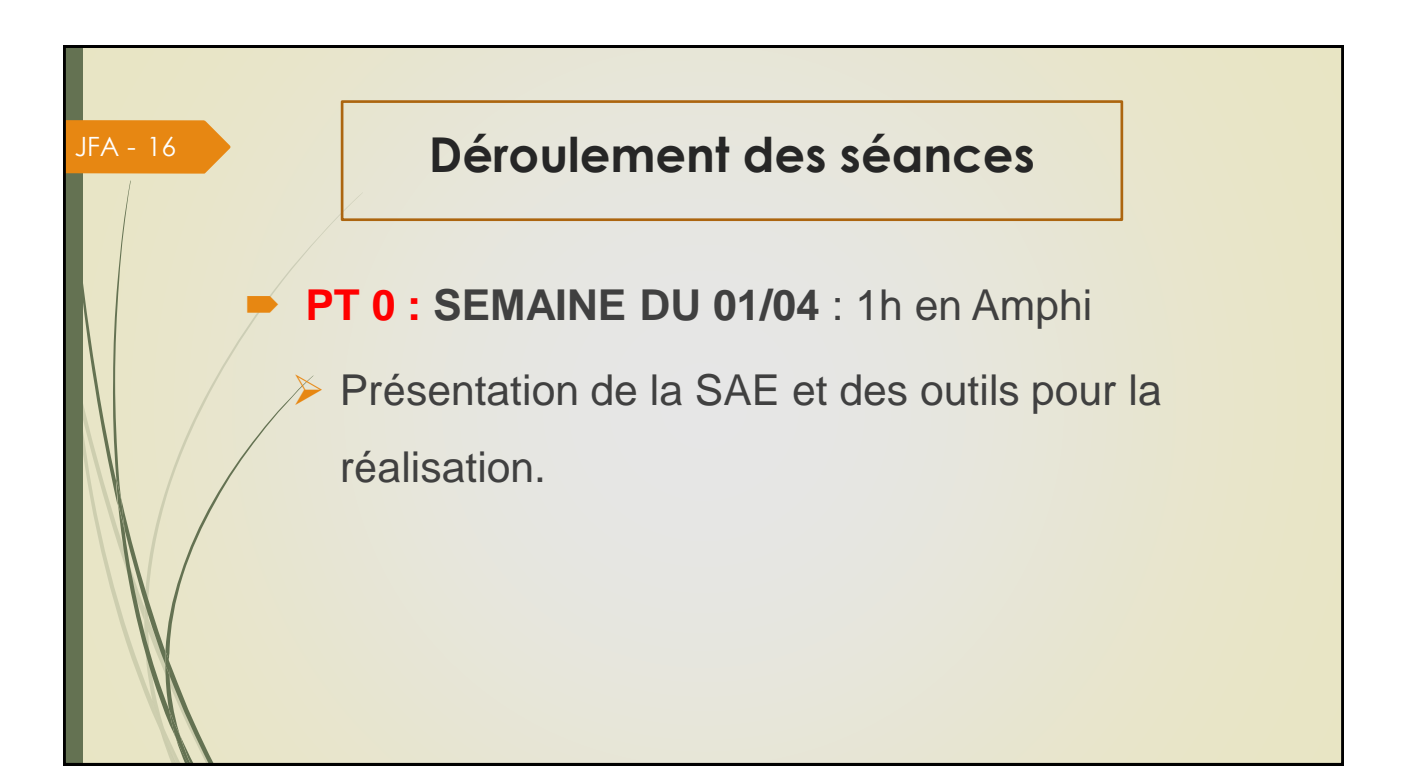

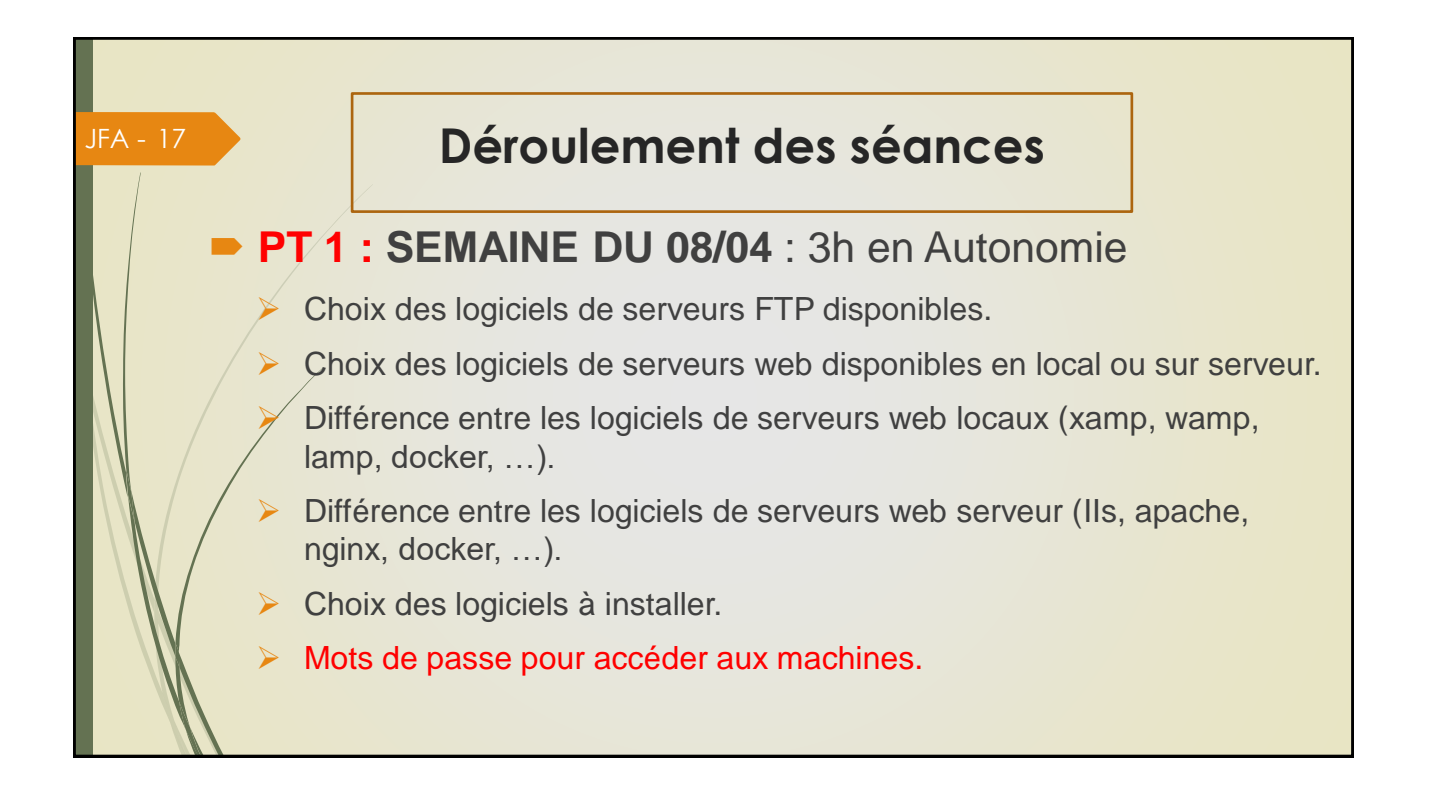

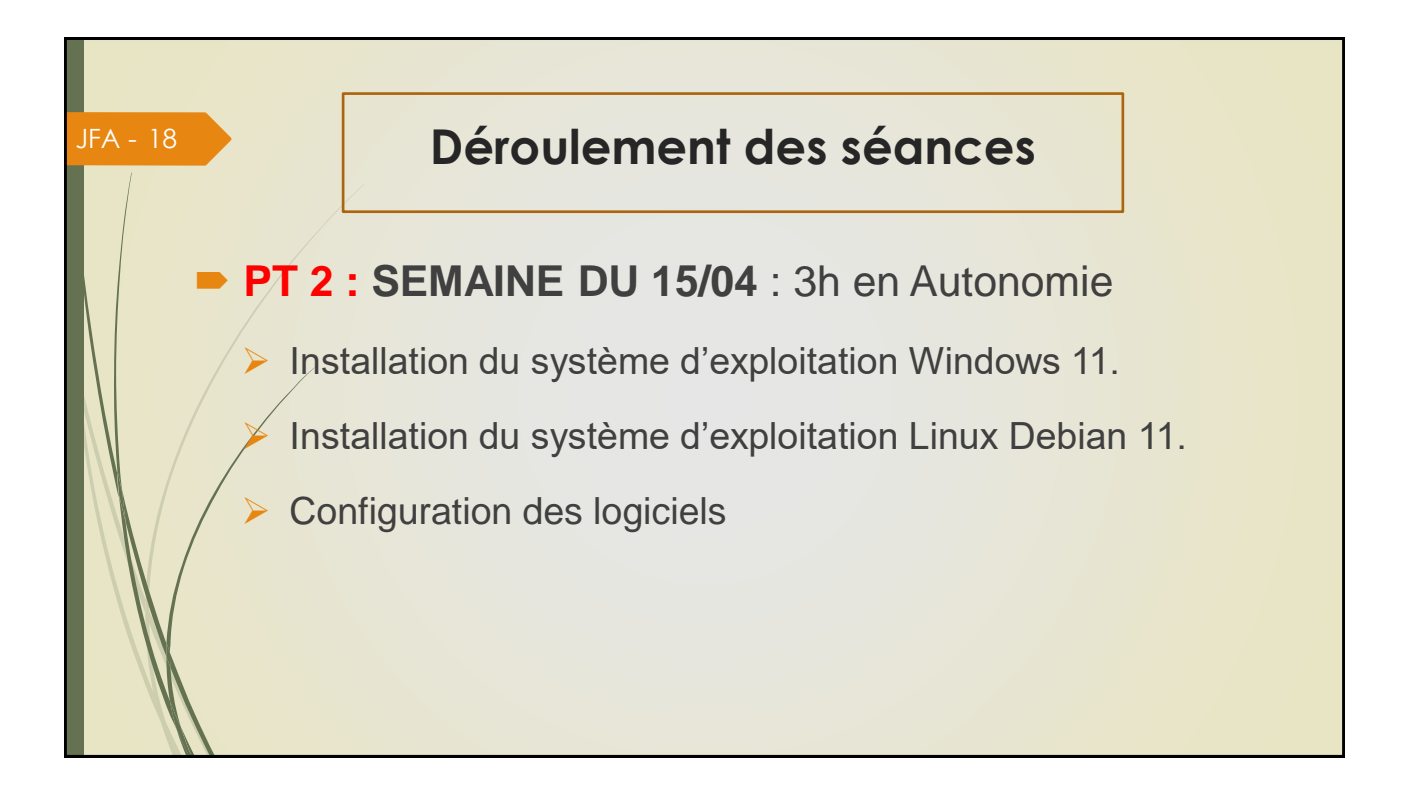

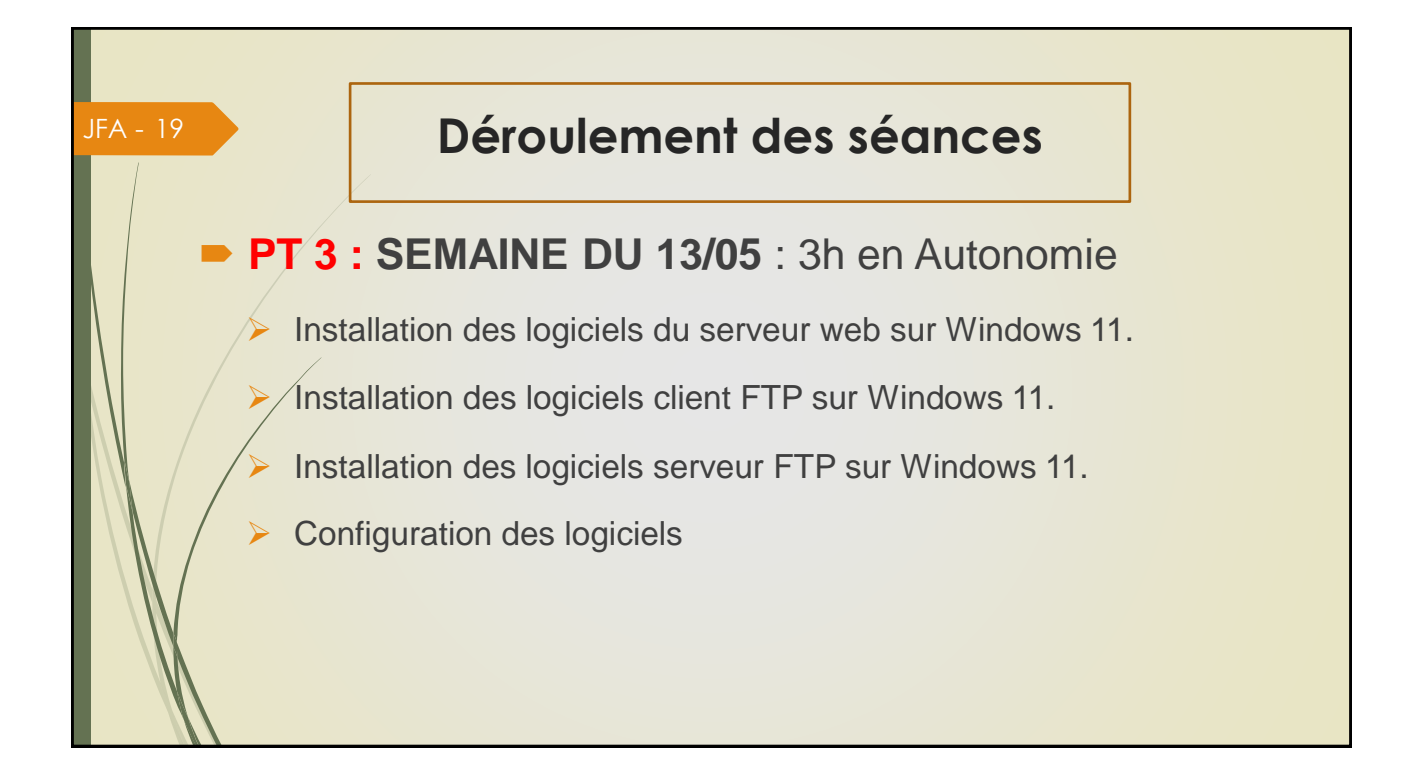

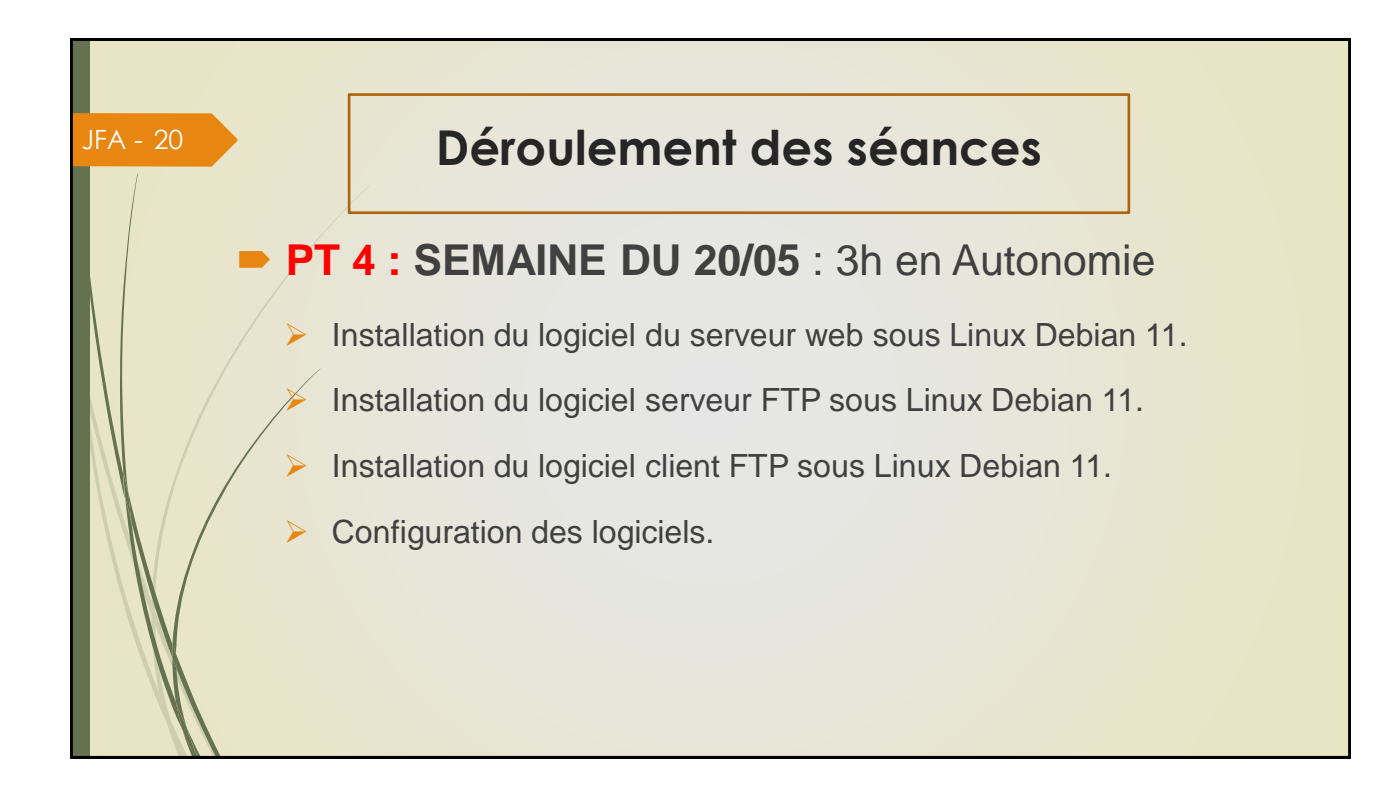

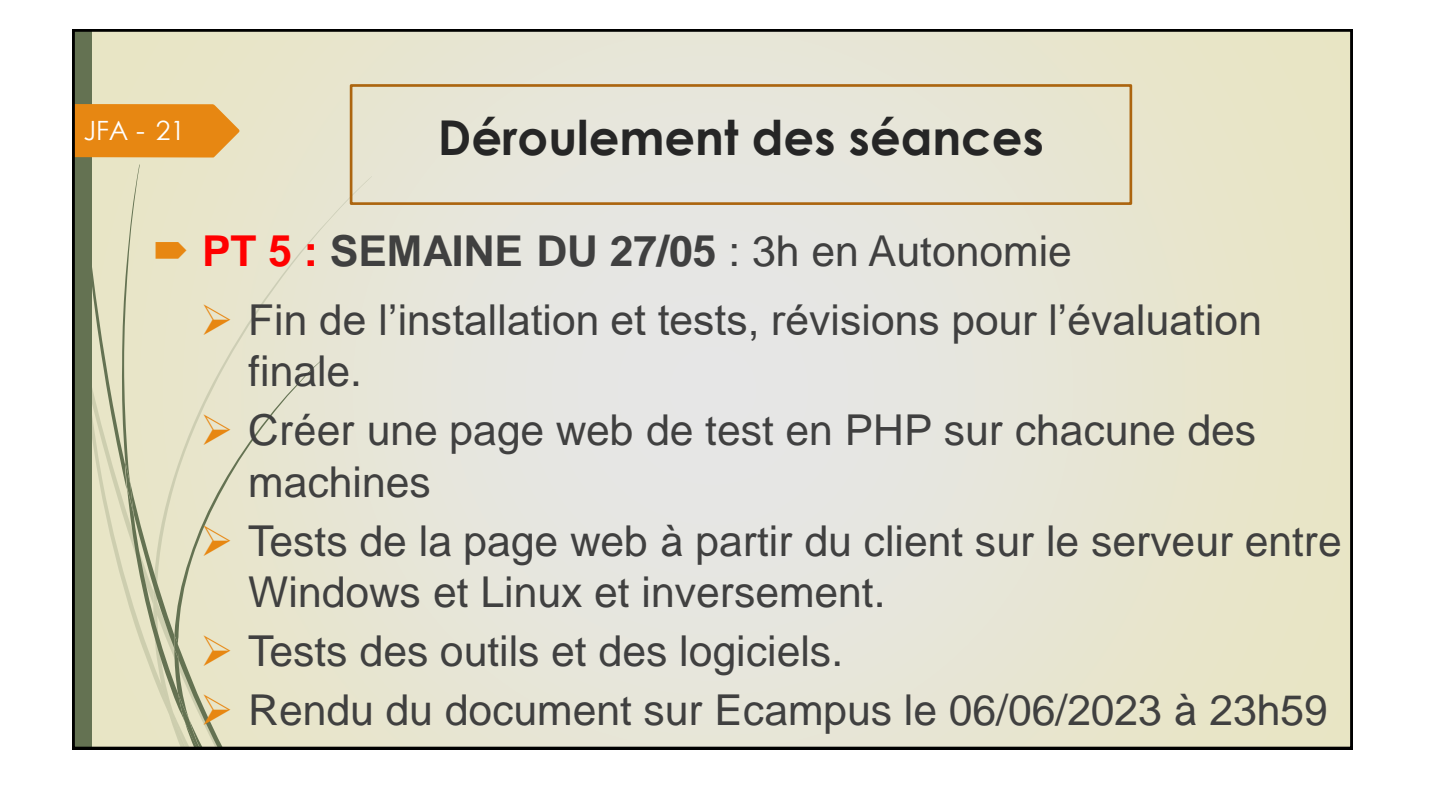

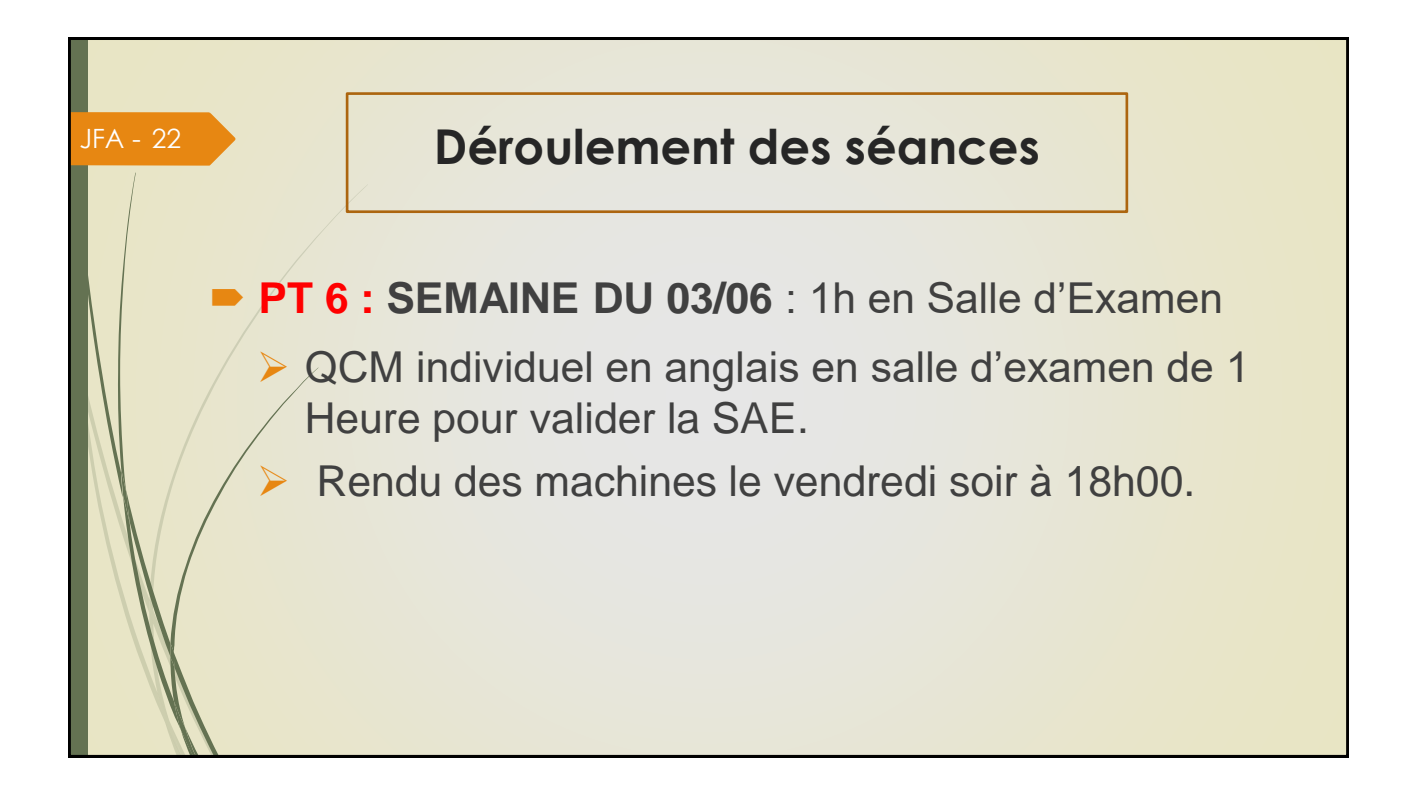

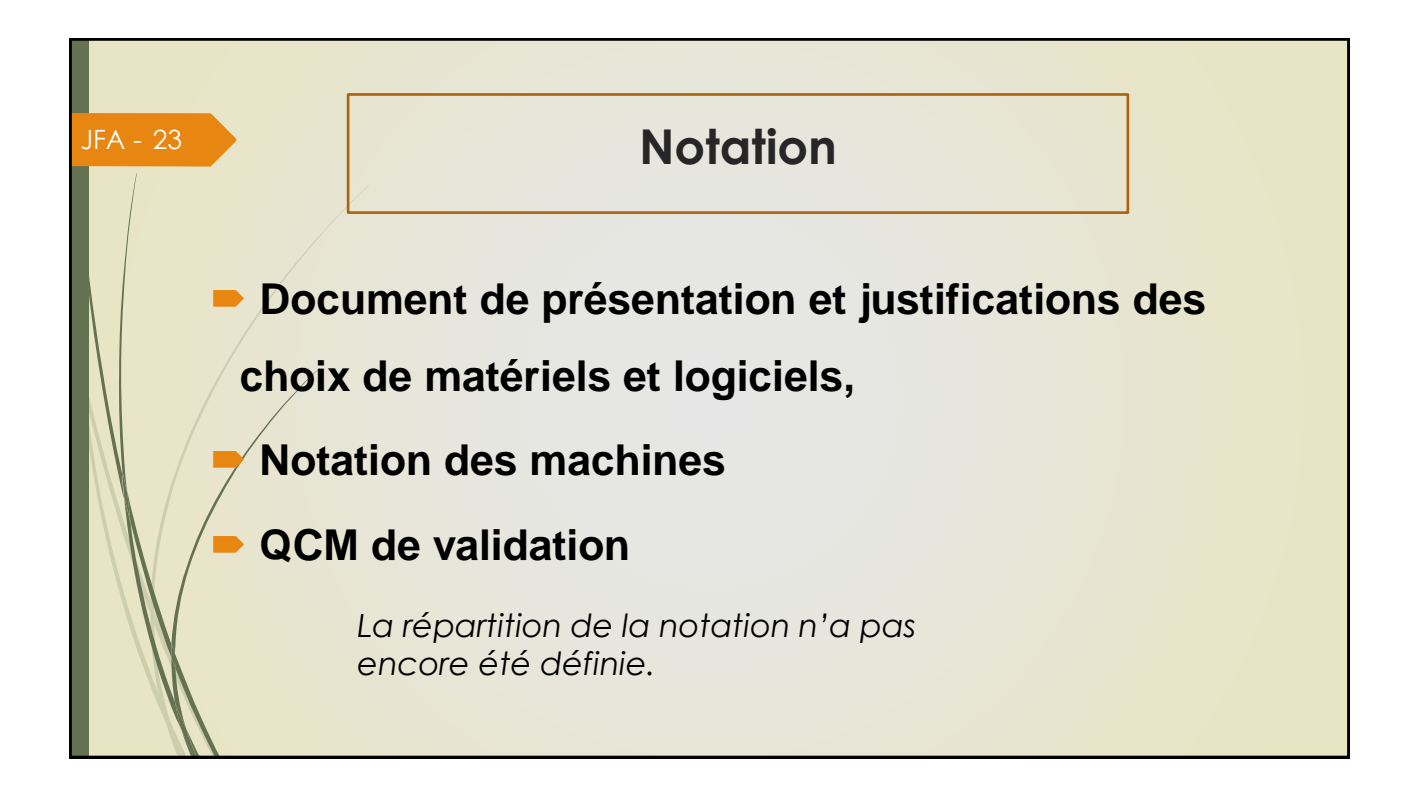

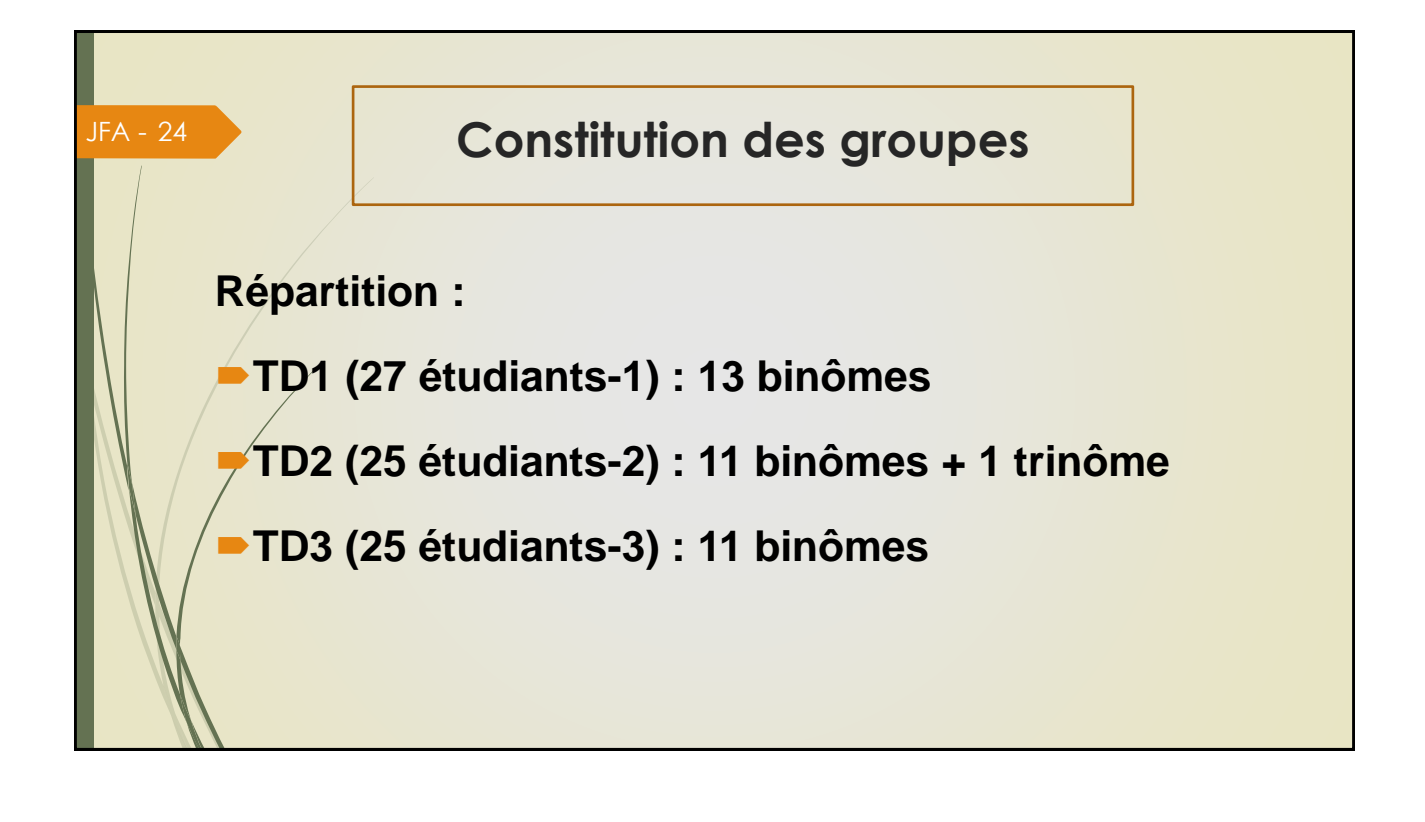

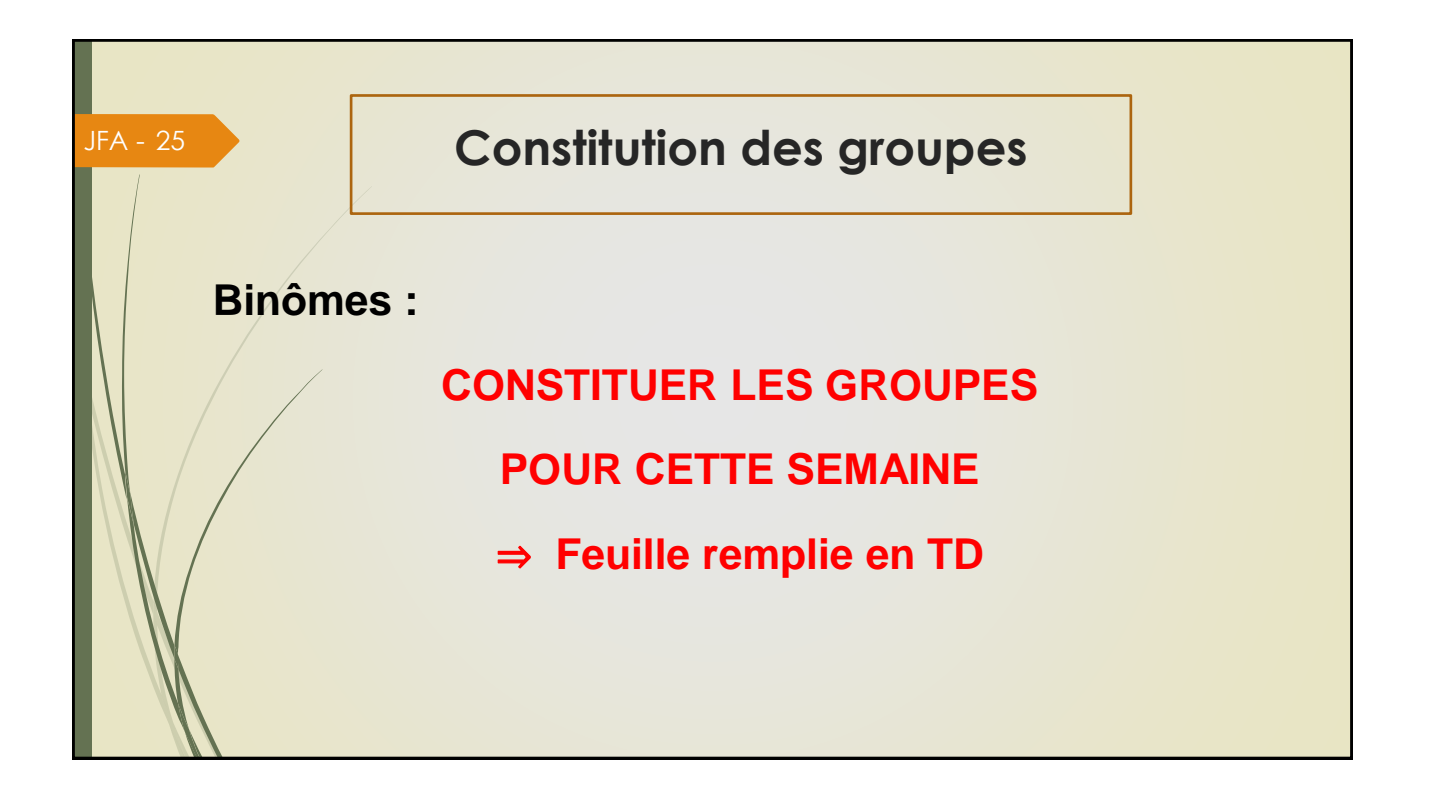

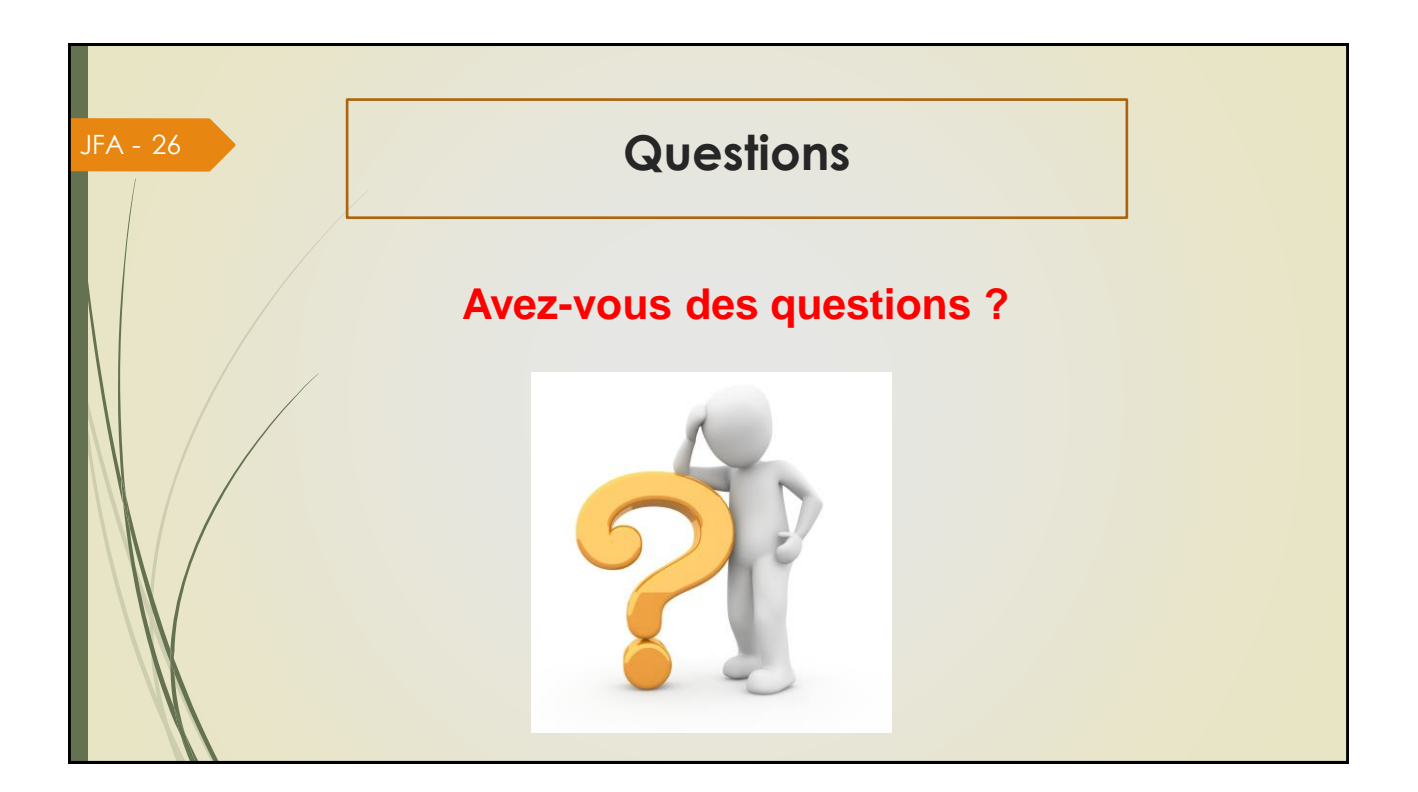

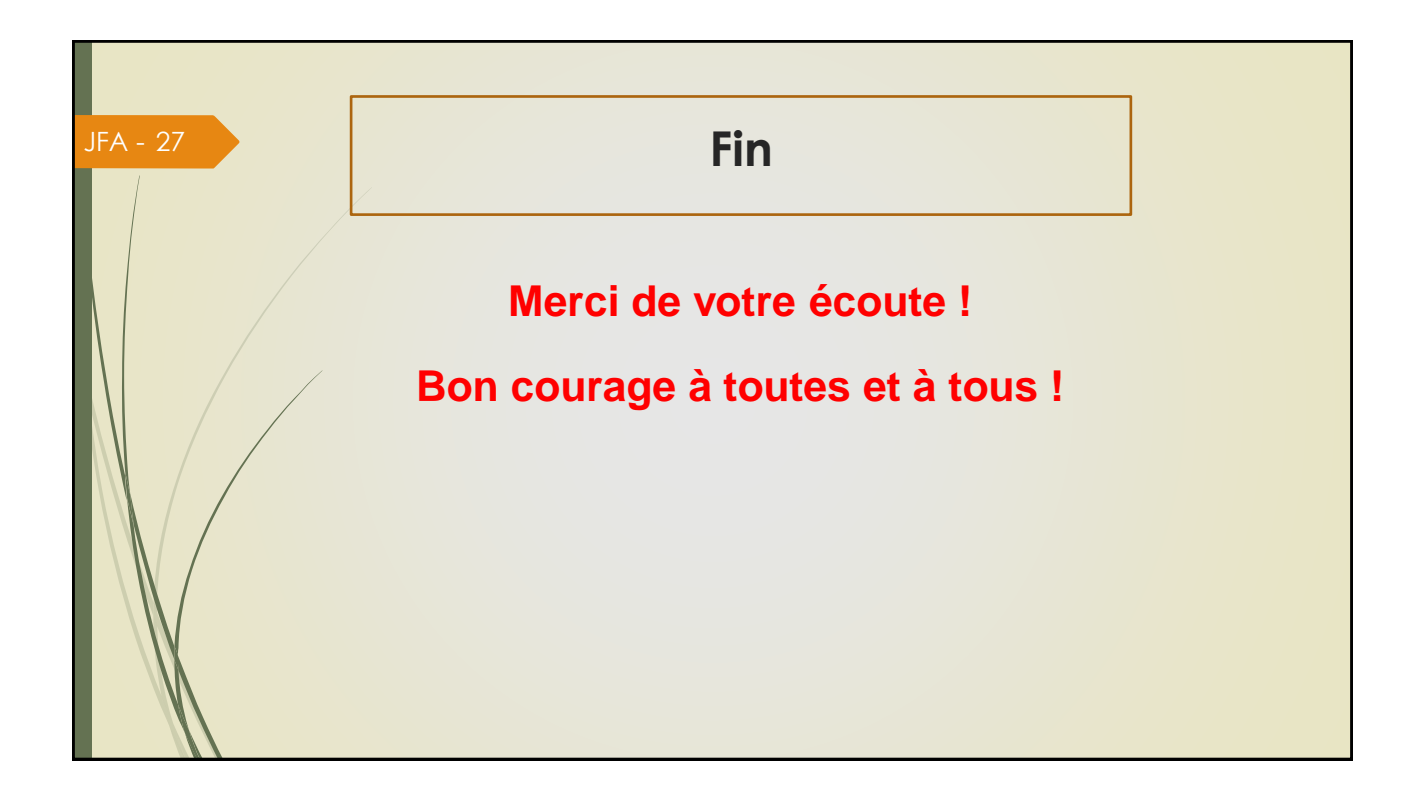